## **CRONOGRAMA DE ACTIVIDADES DE QUÍMICA GRADO UNDÉCIMO PRIMER PERIODO**

## **NOMBRE ESTUDIANTE**

Se buscará, que el estudiante logre la interrelación entre las Ciencias Naturales con las TICS, para lo cual se suministra material audio-visual en videos, presentaciones en powerpoint (ppt.), lecturas con ayuda de libros digitales; todo lo anterior en el Blog [www.biologiamador.jimdo.com,](http://www.biologiamador.jimdo.com/) así como el desarrollo de competencias comunicativas, tanto de habilidades lectoras como de dominio de los temas, a través de estrategias de aprendizaje como mapas conceptuales, cuadros sinópticos, diagramas de flujo y/o cuadros comparativos, manejo de público mediante exposiciones, cine-foros o mesas redondas y la adquisición de habilidades científicas por medio de prácticas de laboratorio.

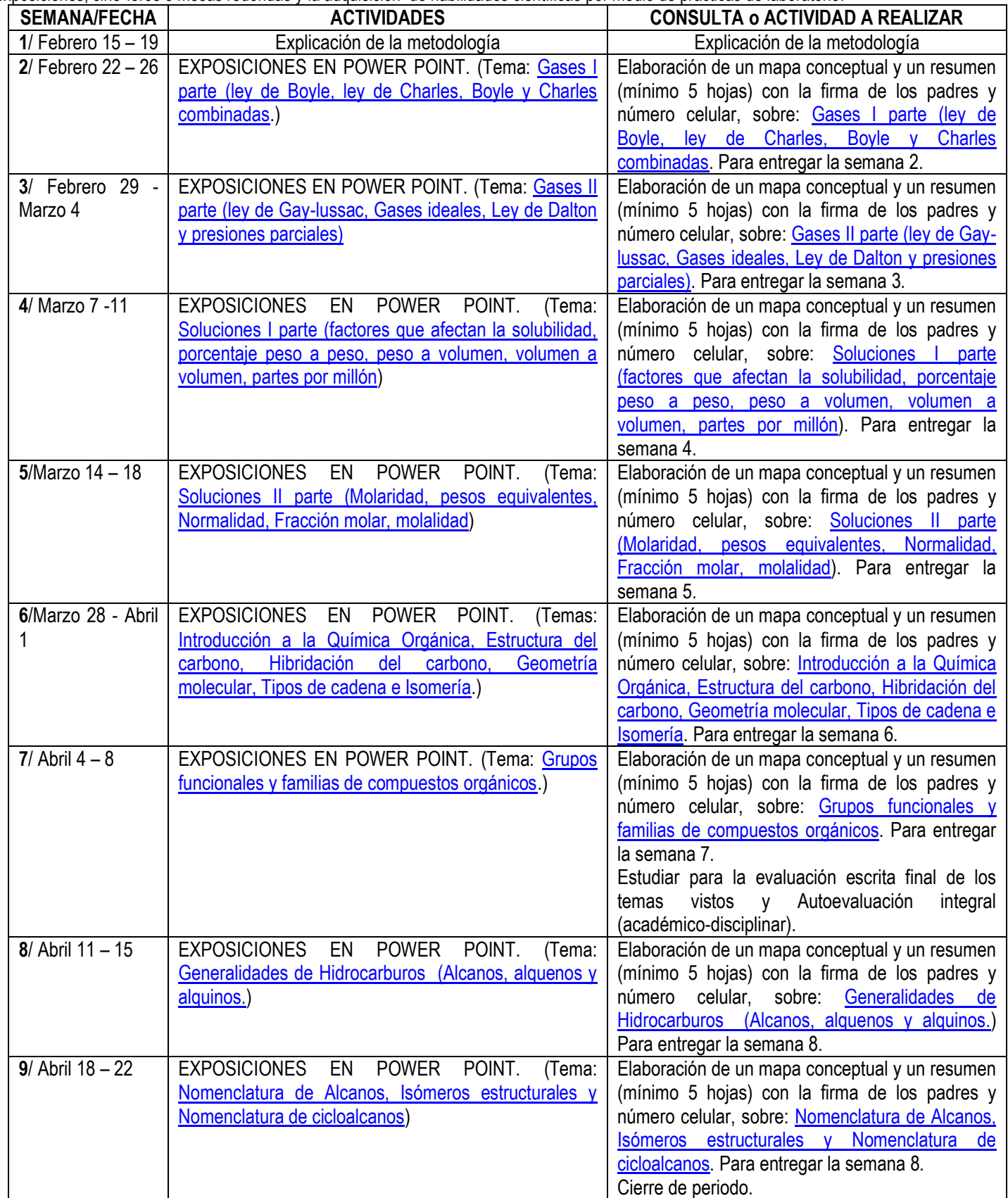

**NOTA:** Recuerde señor padre de familia, este cronograma solo es una guía de temáticas a trabajar, que puede utilizar este recurso virtual de páginas institucionales o de libros, de Bibliobancos o de las diferentes Bibliotecas de la ciudad (incluida la del colegio), por favor señor padre de familia, al firmar este cronograma ayudaremos a mejorar el nivel académico de su hijo(a): \_\_\_\_\_\_\_\_\_\_\_\_\_\_\_\_\_\_\_\_\_\_\_\_\_\_\_\_\_\_\_\_ del curso\_\_\_\_\_\_

Firma Padres de Familia o Acudiente Responsable:<br>.c.c. No.

c.c. No.

**Recuerde Padre de familia:** Todo trabajo, tarea o actividad para realizar en casa, debe llevar su firma con número celular, comprobando la labor realizada por su hijo(a).